Додатково за допомогою даної моделі можна бачити геометричне зображення самих комплексних чисел та дій над ними. Тобто можна побачити суму та різницю двох комплексних чисел як результат дій над відповідними векторами:

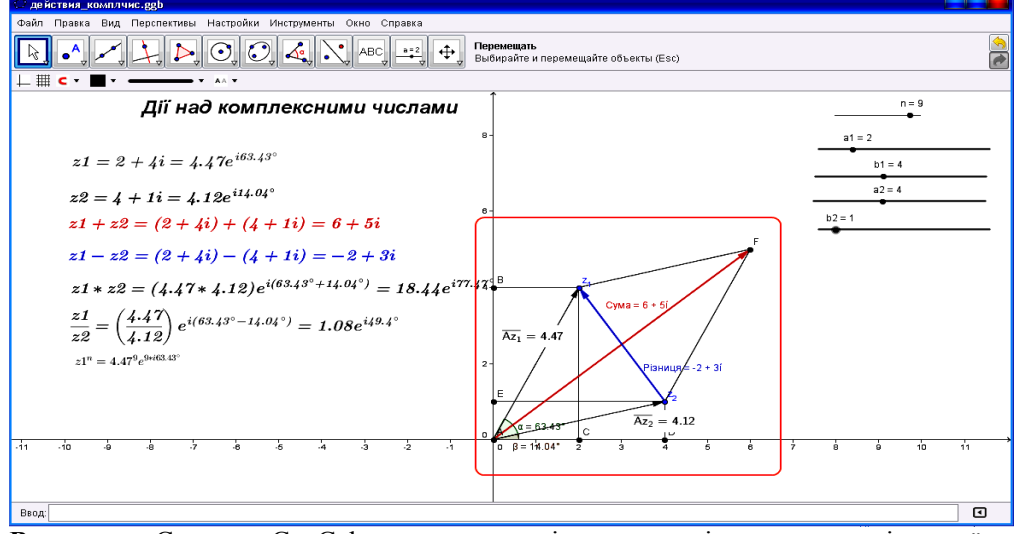

**Висновок.** Система GeoGebra надає великі можливості при вивченні вищої математики студентами інженерних спеціальностей. Вона допомагає візуалізувати багато понять як вищої математики, так і інших дисциплін. Тому її доцільно використовувати при створенні навчальних середовищ.

#### **БІБЛІОГРАФІЯ**

1. Триус Ю. В. Комп'ютерно-орієнтовані методичні системи навчання математичних дисциплін у вищих навчальних закладах : дис. ... доктора пед. наук : 13.00.02 – теорія i методика навчання інформатики / Юрій Васильович Триус ; Черкаський нац. ун-т ім. Богдана Хмельницького. – Черкаси, 2005. – 649 с.

2. І. А. Берьозкіна. Формування професійної спрямованості майбутніх інженерів у процесі навчання математичних дисциплін автореферат дисертації на здобуття наукового ступеня кандидата педагогічних наук : 13.00.04 – теорія і методика професійної освіти/ Берьозкіна Ірина Анатоліївна, Луганський Національний університет ім. Т. Г. Шевченка. – Луганськ – 2010 - 22 с

3. Биков В.Ю. Моделі організаційних систем відкритої освіти: Монографія. – К.: Атака, 2008. – 684 с.

4. Клочко В. І. Розвиток дослідницьких умінь студентів технічних університетів в процесі навчання інформаційних технологій / В. І. Клочко, З. В. Бондаренко // Вісник Луганського Національного університету імені Тараса Шевченка : збірник наукових праць. – № 22. – Частина ІІІ. – Луганськ : Видавництво ЛНУ, 2010 – С. 137–144.

5. Крилова Т. В. Проблеми навчання математики в технічному вузі : монографія / Т. В. Крилова. – К. : Вища шк., 1998. – 438 с.

6. GeoGebra [Electronic resource]. – 2010. – Mode of access : http://www.geogebra.org

#### **ВІДОМОСТІ ПРО АВТОРА**

**Кислова Марія Алімівна** – старший викладач Криворізького інституту ПНЗ «Кременчуцький університет економіки, інформаційних технологій та управління».

*Коло наукових інтересів:* використання ІКТ, математичні пакети, теорія ймовірностей.

# **ЗАСТОСУВАННЯ СУЧАСНИХ КОМП'ЮТЕРНИХ ТЕХНОЛОГІЙ У РОЗРОБЦІ НАВЧАЛЬНИХ ІНФОРМАЦІЙНИХ СЕРЕДОВИЩ НОВОГО ТИПУ**

## *Дмитро КОВАЛЬЧУК*

*У статті розглянуті проблеми пов'язані з впровадженням нових технологій навчання через критерії оцінювання інформаційних систем. Зроблено акцент на формуванні інформаційної складової й особливостях реалізації інтерфейсу.*

*The article describes the problems associated with the implementation of new learning technologies through evaluation criteria of information systems. The emphasis is done on building information component and features of the interface.*

Динаміка розвитку та рівень інформатизації сучасного суспільства диктують нові вимоги до підвищення гнучкості та інтенсифікації навчання за рахунок використання нових технологій, методик й організації навчального процесу. На даний момент, в умовах скорочення аудиторних занять і переносу центра ваги на самостійну роботу важливішими факторами стають якість поданого матеріалу, способи його подання й можливість доступу до нього в будь-який час і в будь-якому місці.

Більшу частину поставлених питань можна розв'язати за допомогою інформатизації навчального процесу, а саме використання *Віртуального Навчального Середовища* (ВНС), яке в свою чергу має стати осередком навчання у майбутньому.

Інтенсивне насичення населення сучасними телевізорами, DVD-програвачами, персональними комп'ютерами, ноутбуками, нетбуками, планшетами, електронними книгами, смартфонами, гральними консолями, мобільними телефонами, портативними мультимедійними програвачами та іншими ґаджетами сприяє зацікавленості не лише розважальними програмами, а й складними навчальними системами, електронними підручниками, енциклопедіями, словниками тощо. В свою чергу, це породжує збільшення кількості відповідної продукції, і як наслідок, зростає число робіт, публікацій та рекомендацій присвячених проблемам розробки, впровадження і використання різноманітних видів навчальної продукції [1].

Все вище означене створює реальні передумови для появи *Гетерогенного Навчального Середовища* (ГНС), яке широко використовується методологією *Змішаного Навчання, і* являє собою інтегроване поєднання традиційного, електронного та мобільного елементів, кожна складова якого має оцінюватися за наступними критеріями: *методологічний*, *ергономічний*, *інформаційний*, *технологічний* [2]. Кожен з цих критеріїв варто розглядати як окремо, так і сукупно.

ГНС є доволі складною системою, каркасом якої має стати ВНС. Головними функціями ВНС є: *керівна*, *інформаційна*, *тренувальна*, *контролююча*, *агрегаційна*, *комунікативна*, *пошукова* і *фільтраційна*. Виокремлення і стандартизація структурних макро- і мікро-блоків, із яких вибудовується дидактичний матеріал, створює головну передумову для появи програмагрегаторів, а ті, в свою чергу, *Персонального Навчального Середовища* (ПНС).

Використання гетерогенного навчального середовища потребує розробки нових методик викладання навчальних дисциплін, а також урізноманітнення способів подання, структуризації і впорядкування навчальної інформації. Практичне втілення цих методик має здійснюватися на основі всебічного аналізу всіх можливостей і складових ГНС, задіюючи широкий загал методистів, технічних спеціалістів з ураховунням відгуків і побажань кінцевих користувачів, тобто викладачів, учнів і студентів.

*Персональне Навчальне Середовище* – це система, яка допомагає студентові контролювати та управляти власною навчальною діяльністю. Вона надає можливість встановлювати індивідуальні навчальні цілі, керувати власним навчанням (змістом і процесом) та спілкуватися з іншими в процесі навчання [3]. Прикладом функціонування ПНС може бути інтегрована система планування й контролю особистого навчання, яка допомагає не лише розкладати головну мету вивчення тієї чи іншої навчальної дисципліни на проміжні цілі й конкретні завдання, а й надавати рекомендації щодо керування навчальними ресурсами у відповідності до часових обмежень й умов проведення занять. Іншим прикладом застосування ПНС може стати автоматичне формування анотацій та електронних конспектів будь-якого курсу в межах ВНС, в яких вибірка може здійснюватися за назвою предмета, темою, цілями, визначеннями термінів, правилами (теоремами, аксіомами), прикладами, вилученнями із правил, ілюстраціями, таблицями, хронологіями тощо. При чому елементи цієї вибірки та їх послідовність визначає сам студент або учень.

Під час роботі з компонентами ГНС, левова частка інформації є візуальною, тобто виводиться на екран у вигляді тексту або графіки. Користувачі дуже часто виконують типові дії, які властиві не лише конкретній навчальній програмі, але й притаманні більшості програм даної апаратної платформи. Тому при розробці інтерфейсних елементів потрібно дотримуватися загальноприйнятих принципів характерних для тієї чи іншої програмно-апаратної платформи. Використання цього правила сприяє зменшенню помилок під час вводу інформації і загалом робить більш зручною взаємодію з програмним інтерфейсом.

Під час проектування інтерфейсу вважаємо за доцільне врахування наступних положень:

1. інтерфейс має бути простим, зрозумілим і зручним у використанні;

2. він має бути спроектований вже на ранній стадії розробки програмного продукту;

3. спочатку потрібно спроектувати прототип інтерфейсу, аби вносити необхідні корективи під час розробки системи;

4. оптимізація інтерфейсу задля підвищення рівня ефективності взаємодії з навчальною програмою стає доцільною за умови додаткового навчання користування ним учнів;

5. для попередження часткової чи повної втрати інформації, яку вводить користувач, система має розглядати усі дані, як такі, що мають статус "надзвичайно цінних";

6. навчальна система повинна бути економною з точки зору часових затрат і дій користувача;

7. програма повинна надавати можливість користувачеві відмінити останню дію у разі допущення ним помилки.

Загалом інтерфейс включає в себе всі елементи, які допомагають користувачеві повноцінно спілкуватися з комп'ютером з метою засвоєння змісту тієї чи іншої навчальної дисципліни. Також до його складу входить документація й технічна підтримка, яка є важливою складовою взаємодії користувача з програмою [4].

Розробка інформаційного ресурсу, розташованого в мережі Internet, має велику кількість обмежень, серед яких особливо хочеться відмітити обмеження пов'язане з неможливістю визначити розмір екрана клієнта і режим зображення. Тому потрібно створювати адаптивні (гумові) інтерфейси й тестувати їх не лише на великих комп'ютерних моніторах, а й на екранах мобільних телефонів.

Під час розробки інтерфейсу особливу увагу слід звернути на те, що колір є потужним засобом утримання уваги до екрану. З одного боку, поєднання яскравих кольорів допомагає привернути увагу користувача до інформації, а з іншого – при тривалому використанні переобтяженість кольором призводить до передчасного стомлення і навпаки – відволікає користувачів [5].

Довгочасна взаємодія з електронною навчальною програмою передбачає сприймання з комп'ютерного екрану значних обсягів текстової інформації. З огляду на це недопустимо пропонувати користувачам читати текст, представлений чорним шрифтом на білому фоні. Хоча цей шаблон ще залишається стандартом для більшості систем і програм, все більше вчених та розробників електронної продукції схиляються до думки, що в якнайближчому майбутньому варто відійти від цієї догми. Адже сприймати чорні букви на білому фоні настільки ж складно для зору людини, як і читати надписи на увімкненій лампочці.

Найменш обтяжливою для зорового сприйняття є кольорова палітра "світло-сіре на чорному", яка в декілька разів знижує інтенсивність свічення екрану, а також зелений шрифт на чорному тлі, який, до речі, ще за часів перших комп'ютерів вважався найбільш прийнятним для сприймання тексту.

Також під час розробки програм важливо надати користувачам можливість самостійного переходу в різні кольорові схеми на кожній із сторінок курсу. А для тих, хто користується сучасними браузерами, навіть існує можливість створювати спеціальне стильове оформлення для полегшення читання великих обсягів тексту.

Не менш важливим є питання вибору шрифтів при оформленні навчального матеріалу. Нерідко зустрічаються електронні тексти в оформленні яких задіяні ті ж шрифти, що і в друкарських виданнях. Але це недопустимо, тому що шрифти з зарубками, такі як Times New Roman легко сприймаються на папері, (їхня щільність друку складає 300-1200 dpi) і набагато гірше з екрану комп'ютера зі щільністю 72-96 dpi. В цьому випадку варто використовувати більш прості прямолінійні шрифти, такі як Verdana, Arial та інші. [6].

Стосовно інформаційного наповнення електронних дидактичних ресурсів, бажано відмітити, що внаслідок присутніх обмежень (технологічних і фізіологічних) розробка електронного навчального курсу дещо відрізняється від паперового його аналогу й потребує інакшої організації матеріалу для вивчення і контролю.

Так текстова складова має організовуватися у менші за розмірами розділи чи модулі, а параграфи відокремлюватися один від одного для полегшення читання з екрану. Матеріал також розподіляється на контексти (наприклад, дефініції, обов'язковий для прочитання навчальний матеріал, додатковий, допоміжний та інші) і відповідним чином візуально виділяється. А обсяг, що відповідає конкретному розділу, повинен бути зорієнтованим не більше, ніж на дві години контактного часу і завершуватися тестуванням.

По можливості (в контексті ВНС), необхідно подавати навчальний матеріал у різних форматах. Наприклад, один і той же лекційний матеріал може бути присутнім у форматі HTML – для ВНС; RTF, PDF, EPUB, MOBI або FB2 (на вибір) – для локального використання; TXT – для мобільних телефонів або плеєрів. Якщо така можливість відсутня – надавати посилання на безкоштовні Web-служби для конвертації. Широка гама форматів гарантує більшу доступність текстового матеріалу в тих випадках, коли студенти або учні не в змозі скористатися мережею Internet.

Якщо існує ймовірність того, що текстову складову програмного інтерфейсу необхідно буде перекласти іншою мовою, то в цьому випадку краще винести її за межі самої програми у вигляді зовнішнього ресурсу. Таким чином, розділення складових призведе до значного полегшення перекладу.

Торкаючись питання графічної складової, варто відмітити, що піктограми роблять інтерфейс більш привабливим у візуальному відношенні і за певних умов можуть сприяти більшій зручності в його використанні. Однак перевантаження інтерфейсу цими елементами є невиправданим, вимагає додаткових пояснень і створює додаткові проблеми для користувачів.

Мейхью Дебора вказує на ряд досліджень, щодо використання піктограм в оформленні інтерфейсів. Дослідники одностайні в думці, що їхня кількість не повинна перевищувати 12 елементів в одному вікні. Також вони мають відрізнятися своїм оформленням, бути оптимально завеликими і в точності віддзеркалювати поняття, що стоїть за кожною із них[7].

Малюнки, які використовуються для ілюстрацій, потрібно оздоблювати метаінформацією. Остання може бути як внутрішньою, так і зовнішньою. Внутрішня метаінформація сприяє пошуку малюнка в бібліотеках і колекціях в процесі розробки навчального курсу, а зовнішня допомагає спростити пошук інформації для студентів або учнів.

Щодо мультимедійної складової, то вона, по-перше, має бути оснащена метаінформацією. Це полегшить ідентифікацію, пошук і використання мультимедійних компонентів, таких як ID3-теги. Саме цей формат метаданих найбільш часто використовується разом із аудіоформатом MP3 і містить інформацію про назву трека, розділ, альбом тощо.), Lyrics (зазвичай текст аудіофайлу в середині MP3 файлу), коментар Vorbis – контейнер для метаданих формату Vorbis, CD-Text (CDтекст) – додаткова текстова інформація про звукову доріжку на дисках Audio CD, субтитри та інші.

По друге, формати даних мають бути широковживаними і надавати можливість перегляду або прослуховування їх не тільки на комп'ютерах, але й на мобільних телефонах, плеєрах та інших ґаджетах. У випадку відсутності можливості подання матеріалу у відповідному форматі (наприклад, mp4 240x480dpi) – створювати можливість конвертування: надати посилання на відповідну безкоштовну програму, безкоштовну Web-службу).

По-третє, останнім часом все більше поширюються аудіо-лекції. Найкращим рішенням буде розбиття кожної лекції на невеликі за тривалістю (2-3 хвилини) фрагменти, які мають завершену форму. Самі фрагменти, як правило, об'єднуються у лекцію за допомогою списків записів. Окрім того, формат MP3 дозволяє зберігати безпосередньо в файлі малюнок (поле "Альбом"), який дозволяє інколи створювати повністю самодостатній ресурс із зображенням і текстовим супроводом. Аудіо-лекція також може комплектуватися додатковим текстовим і графічним матеріалом в окремих файлах. Все вищеназване суттєво сприяє підвищенню ролі формату MP3 у мобільному навчанні, як складової ГНС.

Висновок. Впровадження нових технологій в навчальний процес забезпечує сприятливі умови для створення гетерогенного навчального середовища, яке інтегрує у собі традиційний, електронний та мобільний компоненти й підкреслює їхні особливості, що мають бути враховані під час розробки навчальних електронних курсів.

#### **БІБЛІОГРАФІЯ**

1. Башмаков А.И., Башмаков И.А. Разработка компьютерных учебников и обучающих систем. - М.: Информационно-издательский дом "Филинъ", 2003. - 616 с.

2. Кривошеев А.О., Кузнецов Н.И. Основные аспекты разработки компьютерных обучающих программ //Межвуз. сб. научн. трудов Информационные технологии в процессе подготовки современного специалиста. – Липецк: ЛГПИ, 1998. – С. 77 – 84.

3. http://en.wikipedia.org/wiki/Personal\_Learning\_Environment

4. Мандел Т. Разработка пользовательского интерфейса: Пер. с англ. – М.: ДМК Пресс, 2001 –416 с.

5. Alan Cooper, Robert Reimann, and Dave Cronin: About Face 3: The Essentials of Interaction Design. Wiley Publishing, Inc., 2007.

6. Нильсен Якоб, Лоранжер Хоа. Web-дизайн: удобство использования Web-сайтов.: Пер. с англ. – М.: ООО "И.Д. Вильямс", 2007. – 368 с.+ 8 с. цв. ил. – Парал. тит. англ.

7. Mayhew, Deborah. Principles and Guidelines in Software User Interface Design. Englewood Cliffs, NJ.: Prentice-Hall, 1992.

#### **ВІДОМОСТІ ПРО АВТОРА**

**Ковальчук Дмитро Анатолійович** – викладач кафедри програмування Кіровоградського кібернетикотехнічного коледжу.

*Коло наукових інтересів*: нові технології навчання.

## **МЕТОДЫ ПОВЫШЕНИЯ ИНФОРМАТИВНОСТИ УЧЕБНОГО ЭКСПЕРИМЕНТА**

### *Владимир КОНДРАТЕНКО, Юрий НИКИТЮК*

*В работе обсуждаются перспективы повышения информативности учебного лабораторного практикума по курсам специализации на основе применения элементов теории планирования и оптимизации в сочетании со средствами имитационного эксперимента.*

*In the article is discusses the perspectives of increasing informative of learning laboratory practicum on specialization courses which the basis on applied of the theory of planning elements and optimization in combination with a simulation experiment.*

Проведение учебного эксперимента в высшей школе можно условно разделить на две категории – лабораторный практикум по общим курсам естествознания и спецпрактикум по прикладным дисциплинам специализации. Процедура проведения лабораторного практикума в рамках фундаментальных дисциплин призвана иллюстрировать процесс эволюции научной мысли, а потому – быть, по возможности, максимально приближенной к методике оригинальных исследований в их исторической ретроспективе. В то же время целью спецпрактикума является овладение современными методологиями экспериментальных исследований, средствами и методиками обработки и интерпретации экспериментальных данных и принятия технических решений. Однако по своей сути данные два типа лабораторных работ имеют мало различий на практике, так – как целью исследования и в том и в другом случае является исследование физических явлений либо принципов функционирования технических устройств. Причем на настоящем этапе широкое распространение ПЭВМ зачастую наносит несомненный вред качеству образования, как бы парадоксально это ни звучало. Речь идет о подмене натурного эксперимента имитационным. Развитие в последнее время информационных технологий на основе применения ПЭВМ и их возрастающая доступность для применения в образовательном процессе вызвали появление особой формы лабораторного эксперимента – так называемого имитационного эксперимента. Особенностью данной формы занятий является проведение исследования не на реальном физическом объекте, а на его математической модели. Однако наряду со спорностью данного подхода к экспериментальным исследованиям имеются и его существенные положительные аспекты. Естественно, само осознание студентом того факта, что исследование проводится над моделью, ставит под сомнение общность и достоверность получаемого результата, его адекватность исследуемому реальному процессу или явлению. В то же время данный подход позволяет легко реализовать фронтальность в лабораторном эксперименте, организовать на базе класса, оснащенного вычислительной техникой, комплекс виртуальных лабораторий по совершенно различным дисциплинам и даже наукам. Причем, при разумной организации отбора тематики работ и построения хода их выполнения, эффект от проведенной работы может не уступать натурному эксперименту. Особенно очевидным представляется положительный эффект от применения имитационного эксперимента там, где необходимы получение и обработка результатов большого числа измерений, исследование многопараметрических объектов, большая стоимость реального эксперимента, необходимость в уникальном оборудовании и, наконец, просто сложность и опасность проведения натурных исследований.

Проведение работ лабораторного практикума фронтальным методом, при котором каждая подгруппа выполняет одно и то же задание одновременно, привлекательно со многих точек зрения. Прежде всего, при таком методе проведения лабораторных работ появляется возможность предварительного теоретического анализа поставленной задачи методом опроса